<?xml version="1.0" encoding="UTF-8"?> <Image TileSize="256" Overlap="1" Format="png" xmlns="http://schemas.microsoft.com/deepzoom/2008"> <Size Width="4224" Height="3168"/>  $<$ /Image>

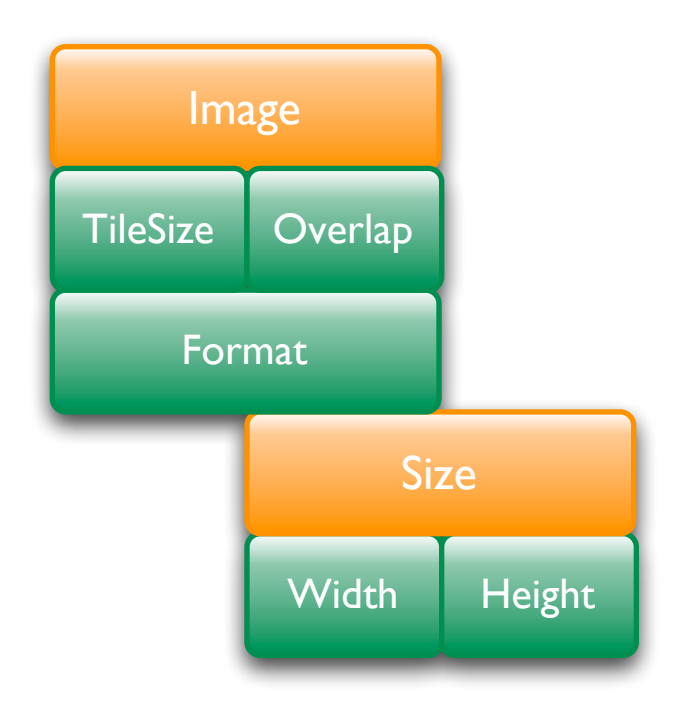